## **Programming Proverbs**

- 18. ''Use comments.''  $\sim 10$
- Henry F. Ledgard, ''Programming Proverbs: Principles of Good  $\mathcal{L}^{\text{max}}$ Programming with Numerous Examples to Improve Programming Style and Proficiency'', (Hayden Computer Programming Series), Hayden Book Company, 1st edition, ISBN-13: 978-0810455221, December 1975.

## **Data structures used in PGE**

- in this lecture we will examine the key data structures used in PGE  $\mathcal{L}^{\text{max}}$
- at the end of the lecture you should understand how these data  $\mathcal{L}^{\text{max}}$ structures are used to represent the world of polygons, circles and colours in the game engine
- before we examine the data structures we will examine the API  $\mathcal{L}^{\text{max}}_{\text{max}}$ layering in a little more detail

# **API layering**

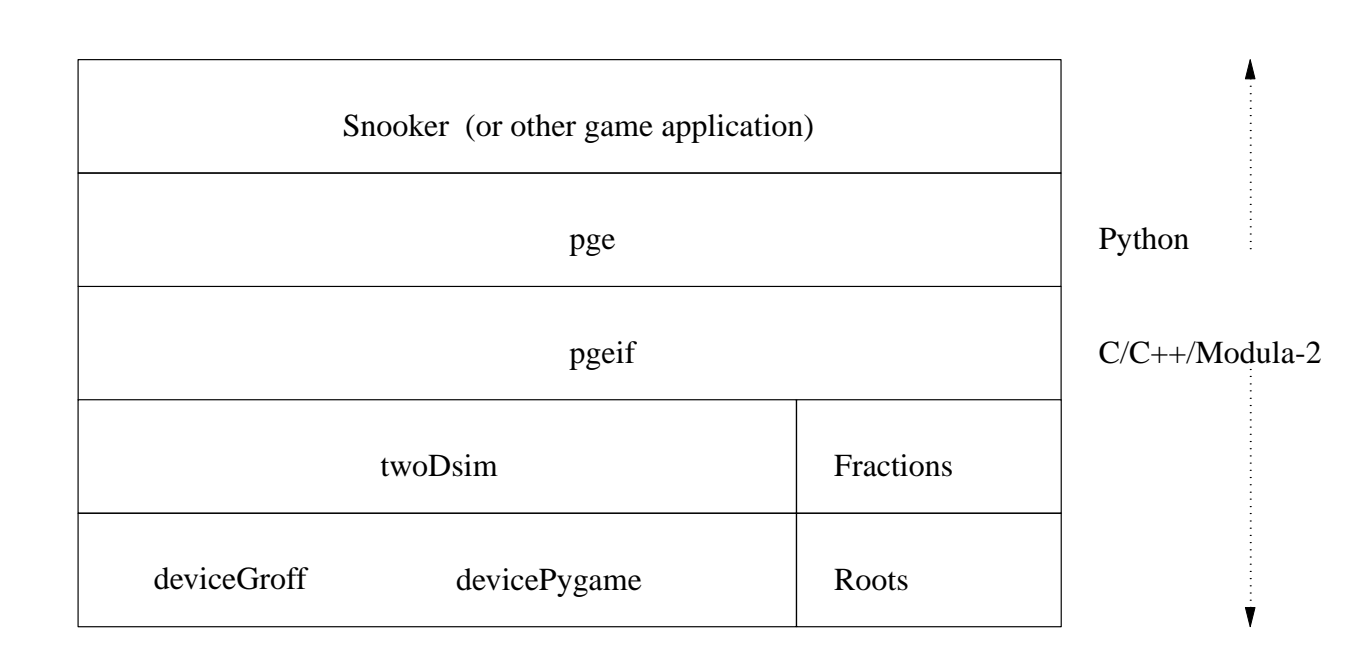

 $\mathcal{L}^{\text{max}}_{\text{max}}$ 

slide 3 gaius

# **API layering**

#### recall  $\mathcal{L}^{\text{max}}_{\text{max}}$

- python/pge.py is written in Python **I**
- $c$ /pgeif.c is written in C and its external Python functions are  $\mathcal{L}_{\mathcal{A}}$ defined in i/pgeif.i
- swig generates the wrapping code п
- the file  $c$ /pgeif.c contains the implementation of all the publically **College** accessible Python methods
- it also ensures that all publically created objects in the Physics game  $\mathcal{L}^{\text{max}}_{\text{max}}$ engine are remembered and stored in this file

# **API layering**

- this allows colours, polygons, circles to be mapped onto their high level  $\mathcal{L}^{\text{max}}_{\text{max}}$ Python counterparts in python/pge.py
- it also allows the implementation of python/pge.py to be cleaner as  $\mathcal{L}_{\text{max}}$ it will always obtain any object from c/pgeif.c
- examine the implementation for box inside  $c$ /pgeif.c  $\mathcal{L}^{\text{max}}_{\text{max}}$
- we see that much of  $c$ /pgeif.c just calls upon the services of the  $\sim 10$ lower layer c/twoDsim.c
	- after performing extensive checking of parameter types**I**

#### **Implementation of box**

a sa

**c/pgeif.c**

```
/*
   box - place a box in the world at (x0, y0), (x0+i, y0+j)*/
unsigned int box (double x0, double y0,
                   double i, double j, unsigned int c)
{
  double k;
 x0 = \text{check\_range } (x0, \text{ (char }*) "box", 3, \text{ (char }*) "x0", 2);y0 = \text{check\_range} (y0, (\text{char }*) "box", 3, (\text{char }*) "y0", 2);k = check_range (x0+i, (char *) "box", 3, (char *) "x0+i", 4);k = check_range (y0+j, (char *) "box", 3, (char *) "y0+j", 4);
  return trace (addDef ((TypeOfDef) object,
                          twoDsim_box (x0, y0, i, j,
                          (deviceIf_Colour) lookupDef ((TypeOfDef) colour, c))),
                  (char *) "box", 3);}
```
## **Implementation of box**

- we see that it creates a box (using twoDsim\_box)  $\mathcal{L}^{\text{max}}_{\text{max}}$ 
	- it saves this box in its local definitions addDef  $\overline{\phantom{a}}$
	- it is saved as an object and not a colour  $\mathbb{R}^n$
- also note that the 5th parameter to twoDsim\_box is a colour id, c,  $\mathcal{L}^{\text{max}}_{\text{max}}$ which is looked up using lookupDef

### **The data structures inside c/twoDsim.c**

**c/twoDsim.c**

typedef enum {polygonOb, circleOb, springOb} ObjectType; typedef enum {frameKind, functionKind, collisionKind} eventKind; typedef enum {frameEvent, circlesEvent, circlePolygonEvent, polygonPolygonEvent, functionEvent} eventType;

- ObjectType defines the different kinds of object (ignore spring  $\mathcal{L}^{\text{max}}$ object)
- event Kind defines the three major classification of events **The Co**

**Contract** 

# **The data structures inside c/twoDsim.c**

- eventType further subclassifies the event kind with the collision event  $\mathcal{L}^{\text{max}}$ info
	- we distinguish between a circle/polygon collision and a H circle/circle collision and a polygon/polygon collision

slide 10 gaius

**object**

**c/twoDsim.c**

```
typedef struct _T2_r {
     unsigned int id; \frac{1}{2} /* the id of the object. */
     unsigned int deleted; \frac{1}{2} /* has it been deleted? */
     unsigned int fixed; \frac{1}{2} /* is it fixed to be world? */
     unsigned int stationary; /* is it stationary? */
     double vx; /* velocity along x-axis. */
     double vy; /* velocity along y-axis. */
     double ax; /* acceleration along x-axis. */
     double ay; /* acceleration along y-axis. */
     double inertia; \frac{1}{2} /* a constant for the life of the object used for rotat
     double angleOrientation; /* the current rotation angle of the object. */double angularVelocity; \prime the rate of rotation. (Rotation per second). \prime/
     double angularMomentum; /* used to hold the current momemtum after a collision.
     unsigned int interpen; \prime \star a count of the times the object is penetrating anoth
     ObjectType object; /* case tag */union {
             Polygon p; /* object is either a polygon, circle or string. */
             Circle c;
             Spring s;
           };
    };
```
slide 11 gaius

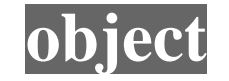

**c/twoDsim.c**

typedef struct \_T2\_r \_T2; typedef \_T2 \*Object;

 $\mathcal{L}^{\text{max}}_{\text{max}}$ 

notice you can ignore the inertia, angleOrientation,  $\mathcal{L}^{\text{max}}_{\text{max}}$ angularVelocity and angularMomentum as these are used to implement rotation

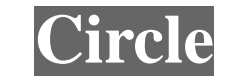

 $\sim 10$ 

**c/twoDsim.c**

```
typedef struct Circle_r Circle;
struct Circle_r {
     coord_Coord pos; /* center of the circle in the world. */
     double r; /* radius of circle. */
     double mass; /* mass of the circle. */
     deviceIf_Colour col; /* colour of circle. */
};
```
#### slide 13 gaius

### **Polygon**

#### **c/twoDsim.c**  $\mathcal{L}^{\text{max}}_{\text{max}}$ typedef struct Polygon\_r Polygon; struct \_T3\_a { polar\_Polar array[MaxPolygonPoints+1]; }; struct Polygon\_r { unsigned int nPoints; \_T3 points; double mass; deviceIf\_Colour col; coord\_Coord cOfG; }; typedef struct \_T3\_a \_T3;

# **Polygon**

the polygon has an array which is used to contain each corner  $\mathcal{L}^{\text{max}}$ 

a corner is a polar coordinate from the centre of gravity  $\mathbb{R}^n$ 

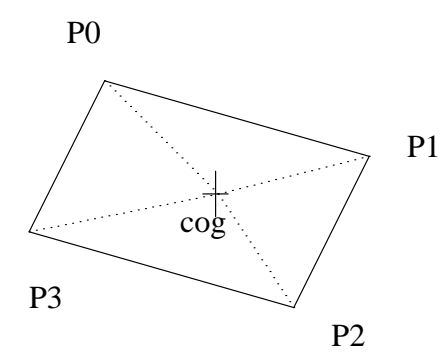

 $\mathcal{L}^{\text{max}}_{\text{max}}$ 

remember that a polar coordinate has a magnitude and an angle  $\mathcal{L}^{\text{max}}_{\text{max}}$ 

- an angle of 0 radians is along the x-axis П
- magnitude of, *r* and an angle of <sup>ω</sup> п

so we can convert a polar to cartesian coordinate by:

$$
x = \cos(\omega) \times r
$$

 $\mathcal{L}^{\text{max}}$ 

 $y = \sin(\omega) \times r$  $\mathcal{L}(\mathcal{A})$ 

- in our diagram  $\mathcal{L}_{\mathrm{max}}$
- $P0 = (p0, 135/360 \times 2\pi)$  $\mathcal{L}(\mathcal{A})$
- $P1 = (p1, 45/360 \times 2\pi)$  $\mathcal{L}^{\text{max}}$
- $P2 = (p2, 315/360 \times 2\pi)$  $\mathcal{L}^{\text{max}}$
- $P3 = (p3, 225/360 \times 2\pi)$  $\mathcal{L}^{\text{max}}_{\text{max}}$
- where p1, p2, p3, p4 are the lengths of the line from the CofG to the  $\mathcal{L}^{\text{max}}_{\text{max}}$ corner
	- dotted lines in our diagram $\mathbb{R}^n$

slide 16 gaius

- the angle values in the polar coordinates for our polygon are the offset  $\mathcal{L}^{\text{max}}$ of the angle for the particular corner
	- the angularVelocity is used to determine the rotation of the  $\overline{\phantom{a}}$ polygon, this is added to each corner to find out the corner position at any time
- this allows rotation of the polygon to be modelled at a later date**Contract**

- at any time in the future, *t* we can determine the polygons corner, *i* by:  $\mathcal{L}^{\text{max}}$
- $\Omega = angleO$  *rientation* + *angularVelocity*  $\times t$  $\mathcal{L}^{\text{max}}_{\text{max}}$
- $x_i = \cos(\omega_i + r_i) \times \cos(\omega_i + \Omega)$  $\mathcal{L}_{\text{max}}$
- $y_i = \cos f g_y + r_i \times \sin(\omega_i + \Omega)$  $\mathcal{L}^{\text{max}}_{\text{max}}$

we can see how this data structure represents a polygon by following  $\mathcal{L}^{\text{max}}$ the dumpPolygon function

- see how each corner is defined by following through the function box  $\mathcal{L}^{\text{max}}_{\text{max}}$ into poly4 **I**
- how it calculates the box CofG  $\mathcal{L}^{\text{max}}$
- how it defines each corner relative to the CofG and as a polar  $\mathcal{L}(\mathcal{A})$ coordinate
	- each corner is orbiting the CofGH

#### slide 21 gaius

### **dumpPolygon**

a sa

**c/twoDsim.c**

```
static void dumpPolygon (Object o)
{
  unsigned int i;
  coord_Coord c0;
  libc_printf ((char *) "polygon mass %g colour %d\\n", 27,
                 o->p.mass, o->p.col);
  libc_printf ((char *) " c of q (\sqrt{8}q, \sqrt{8}q) \ln", 19,
                  o \rightarrow p.cOfG.x, o \rightarrow p.cOfG.y);
  for (i=0; i<=o->p.nPoints-1; i++){
       c0 = coord\_addCoord (o->p.cOfG,
            polar_polarToCoord (polar_rotatePolar
             ((polar_Polar) o->p.points.array[i], o->angleOrientation) \vert) ;
       libc_printf ((char *) " point at (\sqrt{20}, \sqrt{30}, \sqrt{20}, \sqrt{20}, \sqrt{20}, \sqrt{20});
     }
}
```
# **dumpPolygon**

- follow through the function doDrawFrame and see how the corners of  $\mathcal{L}^{\text{max}}_{\text{max}}$ a polygon are updated dependant upon the angularVelocity, angleOrientation and the acceleration and velocity components
- examine newPositionRotationCoord,  $\mathcal{L}^{\text{max}}$ newPositionRotationSinScalar and newPositionRotationCosScalar

# **Acceleration and Conclusion**

examine the function getAccelCoord and see if you can think how  $\mathcal{L}^{\text{max}}$ you might modify PGE to allow per object gravity